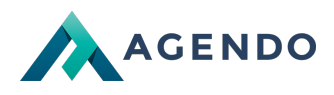

Role członków zespołu

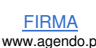

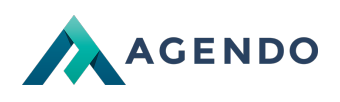

## Spis treści

- 1. Opis [zarządzania](#page-1-0) rolami członków zespołu
	- 1.1. Ekran [główny](#page-1-1)
	- 1.2. [Dodawanie](#page-1-2) i edycja roli

## <span id="page-1-0"></span>1. Opis zarządzania rolami członków zespołu

<span id="page-1-1"></span>**1.1. Ekran główny**

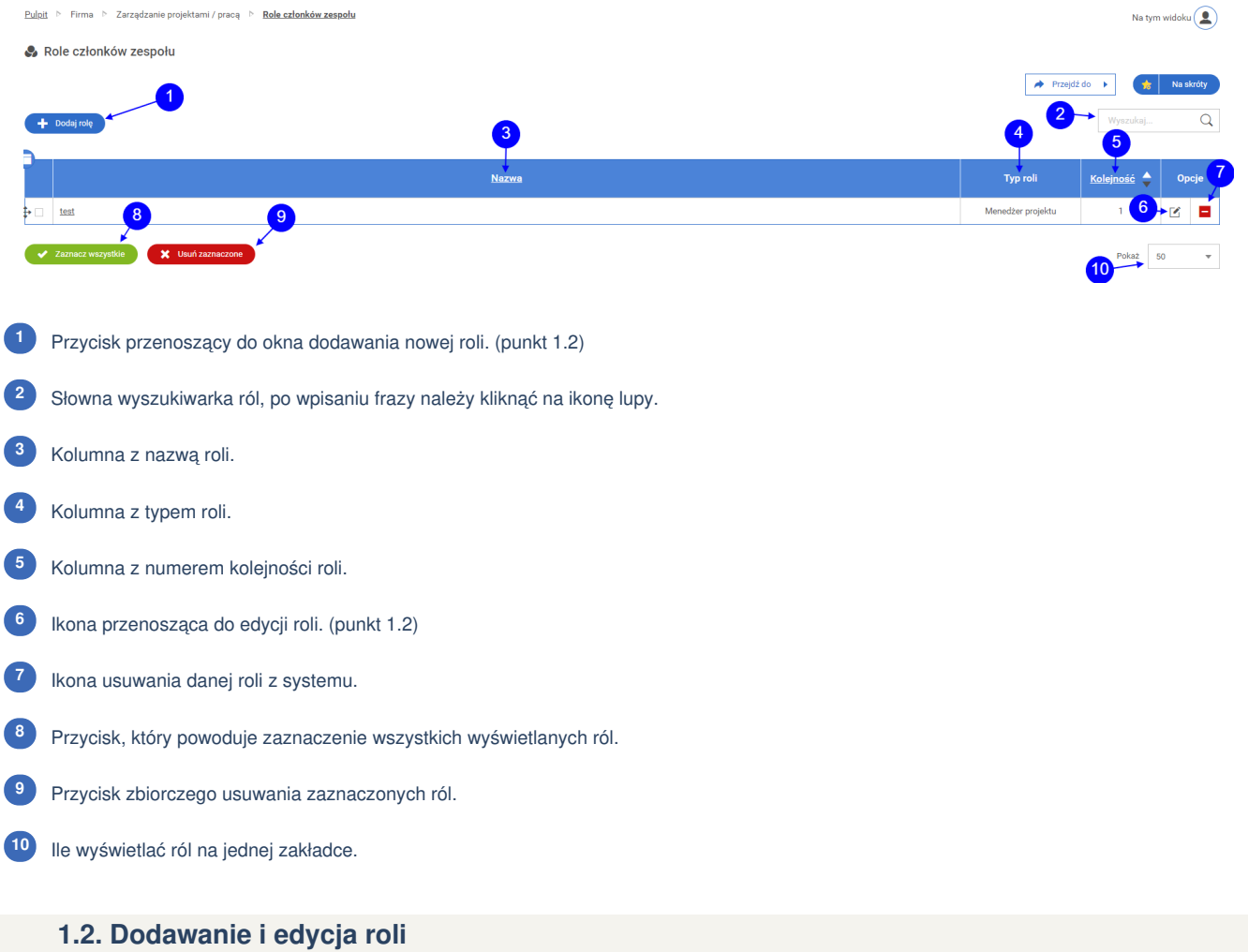

<span id="page-1-2"></span>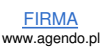

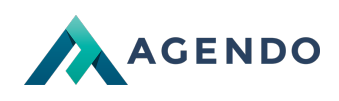

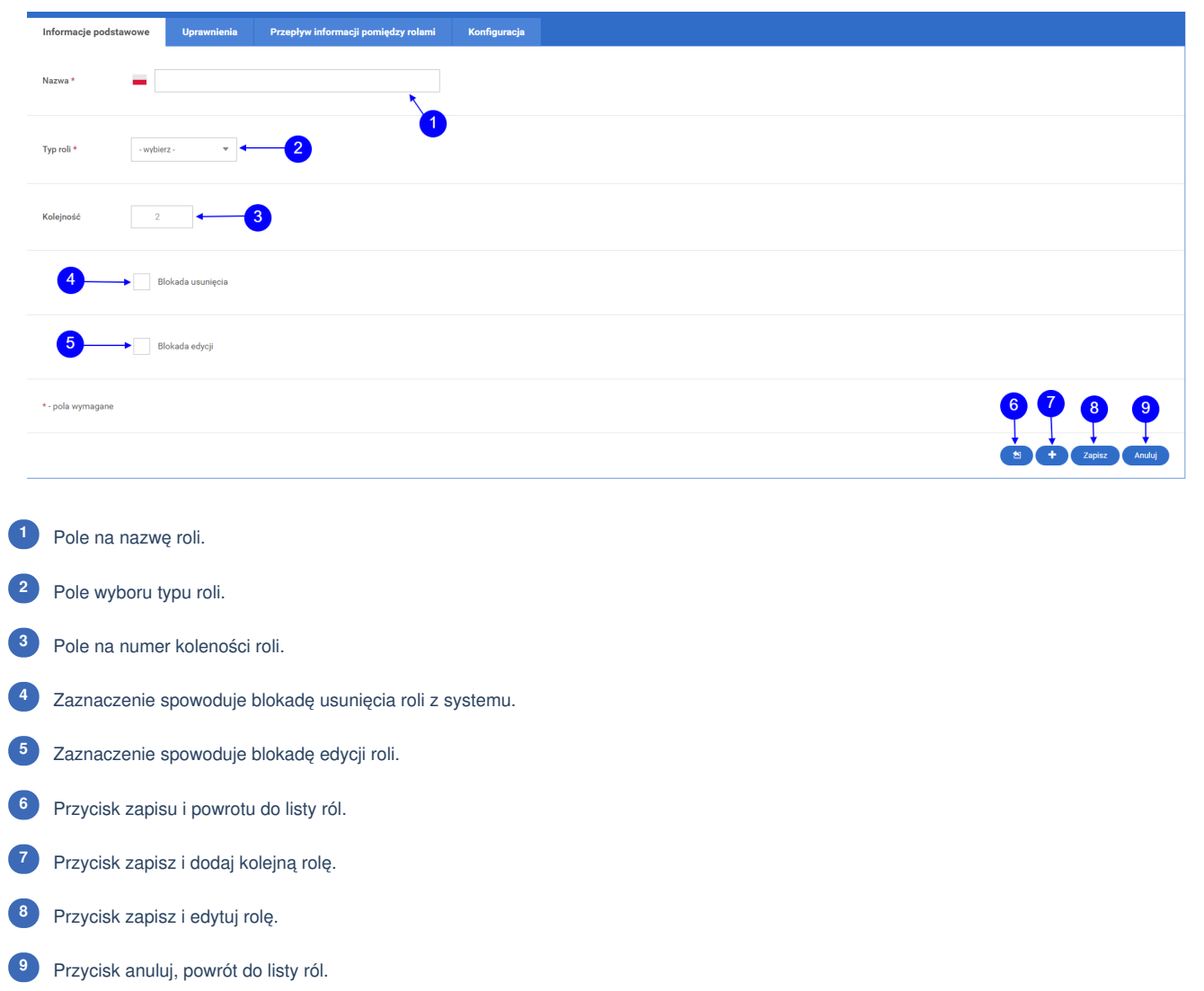

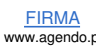

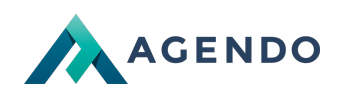

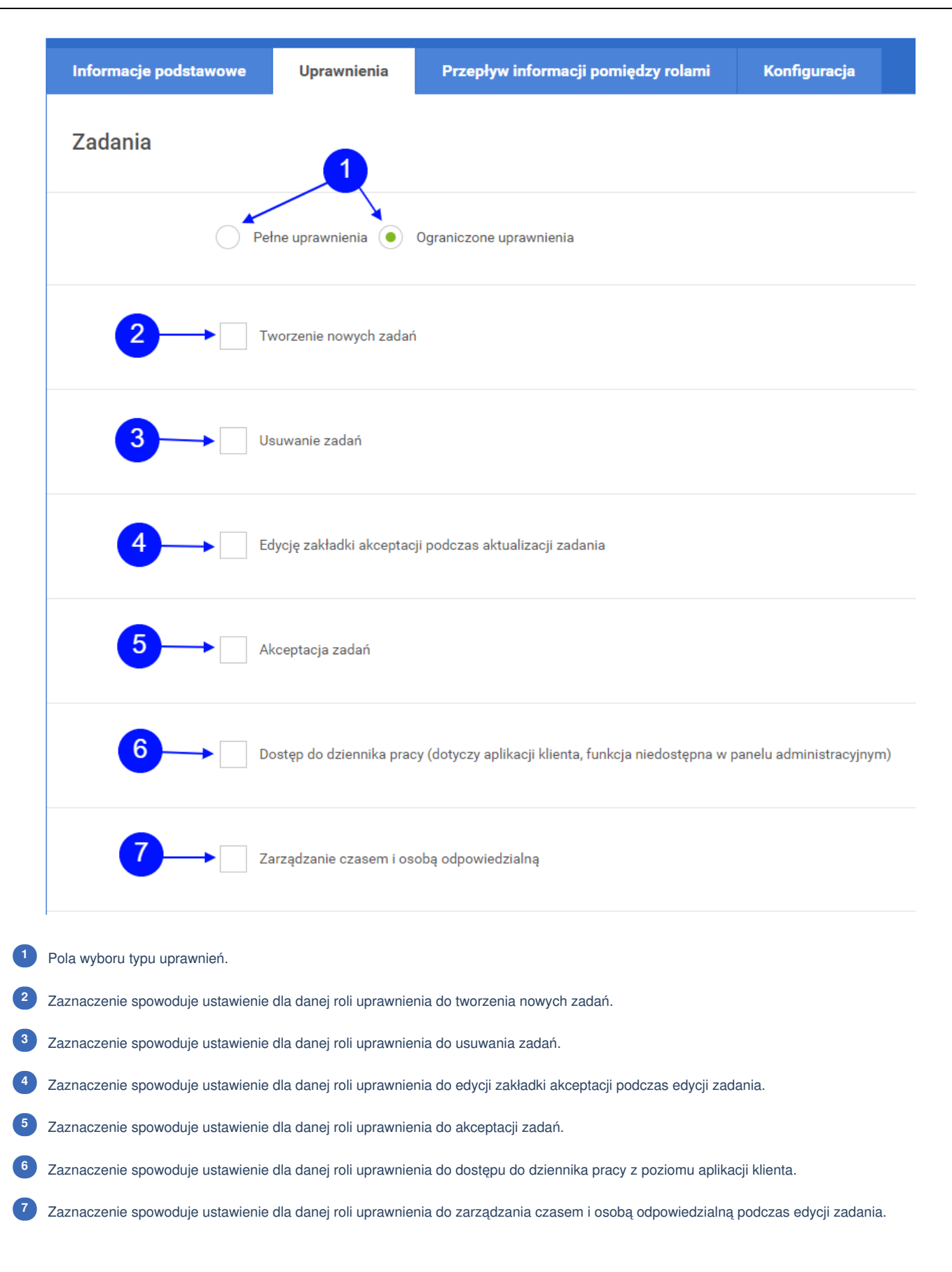

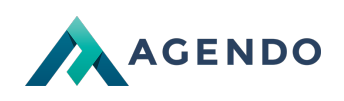

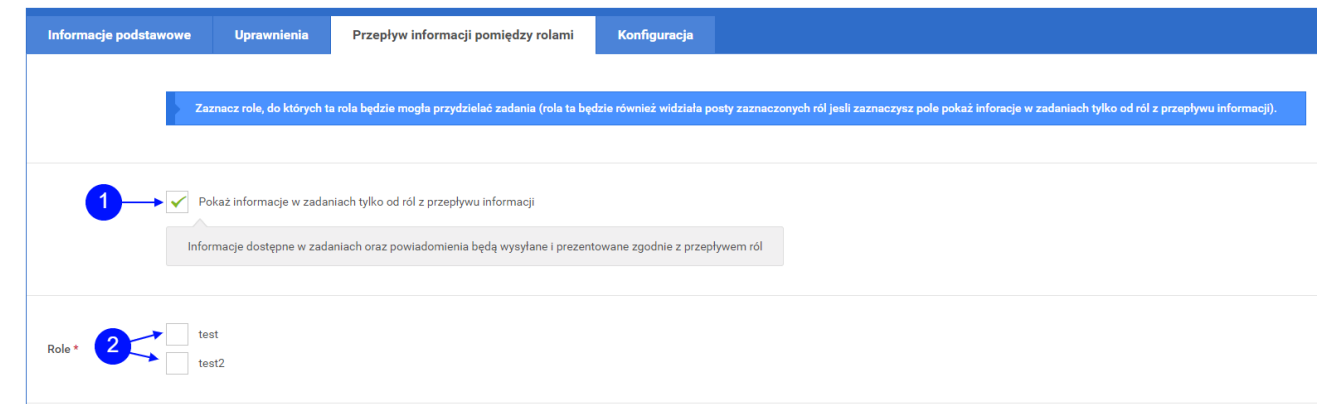

Zaznaczenie spowoduje ustawienie dla danej roli pokazywania postów w edycji zadania od zaznaczonych niżej ról. **<sup>1</sup>**

Pola wyboru ról, do których dana rola będzie mogła przydzielać zadania. **<sup>2</sup>**

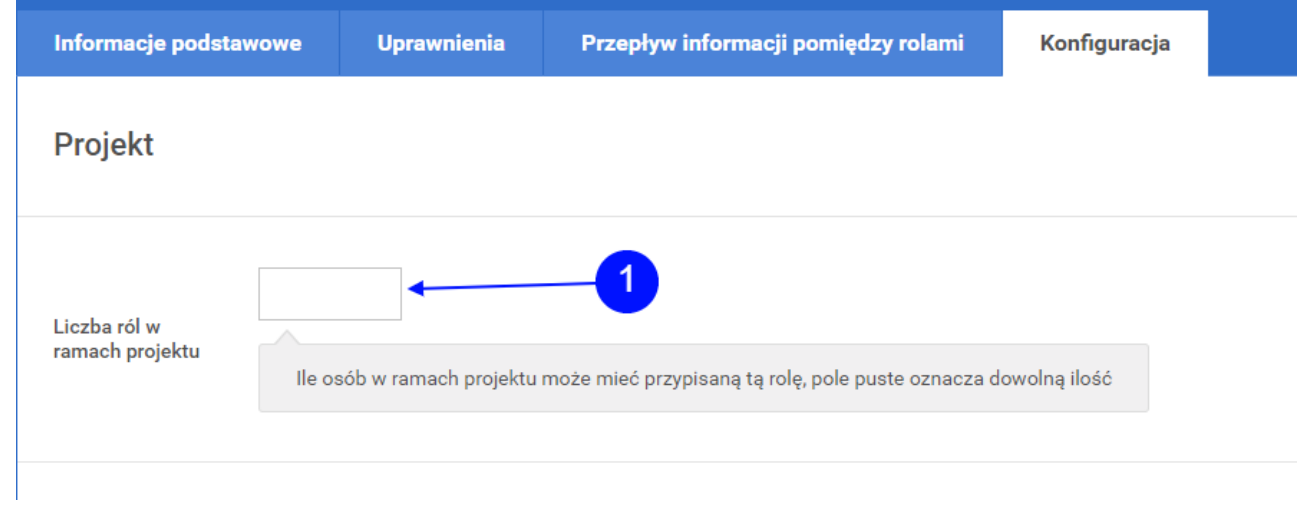

Pole na liczbę osób w ramach projektu, które mogą mieć przypisaną daną rolę.

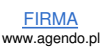